# **AutoCAD Crack [Mac/Win] [Mas reciente]**

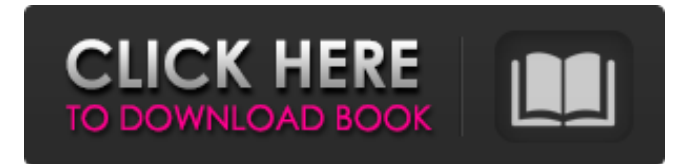

#### **AutoCAD Crack + Keygen para (LifeTime) (finales de 2022)**

El mundo de los gráficos vectoriales 2D es uno de los extremos. El software gráfico se puede dividir en tres grandes categorías. Están: Adobe Illustrator: esta es la aplicación de gráficos vectoriales más vendida en el mundo y se puede utilizar para crear todo tipo de gráficos, incluidas ilustraciones complejas, logotipos, dibujos arquitectónicos, etc. Una alternativa gratuita a Adobe Illustrator es Inkscape. Corel Draw: esta es una aplicación costosa que se puede usar para el diseño de gráficos vectoriales en 2D. Adobe Photoshop: Photoshop es una aplicación muy popular que se utiliza para crear fotografías en varios tamaños. Este software se puede utilizar para crear gráficos vectoriales, pero es un poco caro. Adobe PhotoImpact: esta es una herramienta poderosa que es capaz de editar gráficos rasterizados y vectoriales. Los costos de software han disminuido constantemente durante la última década. A partir de un precio inicial de 7000 USD, un año de Adobe Illustrator le costará alrededor de 300 USD en la mayor parte del mundo. Por dos años de uso, puede obtener Illustrator por \$ 550, y un par de años más tarde, puede obtenerlo por solo un par de cientos. Corel Draw solía costar alrededor de \$ 2,000-3,000 y ahora se ha reducido a menos de \$ 500. Adobe Photoshop solía costar \$8,000 y ahora cuesta un poco más de \$2,000 y un software gratuito, Adobe Photoshop Elements, es el punto de entrada para un principiante. Adobe PhotoImpact solía costar alrededor de \$4000 y ahora puede obtenerlo por solo \$1000. Los precios del software se mantuvieron constantes durante años porque muchas de estas herramientas se proporcionaban de forma gratuita. Sin embargo, eso ha cambiado. En el pasado reciente, el precio del software de gráficos se ha disparado debido a una mayor demanda y alta competencia. Las últimas versiones de Photoshop y Adobe Illustrator incluyen herramientas y funciones 3D. También puede usar este software para crear fotos. Las últimas versiones de Illustrator incluyen funciones como herramientas 3D, control en pantalla para todas las herramientas. A pesar de ello, la autoedición sigue siendo una actividad muy popular e imprescindible en el mundo de los gráficos vectoriales 2D. Es posible que necesite crear tales diagramas para diseñar un nuevo edificio o para crear un desfile de moda, o incluso para producir ilustraciones generadas por computadora para su hogar. Si necesita crear gráficos vectoriales

#### **AutoCAD Clave de licencia Descarga gratis [Mac/Win]**

AutoCAD Architecture (ya no está disponible) AutoCAD Electrical (solo se admiten las versiones secundarias más recientes) Paisaje de AutoCAD (parte de AutoCAD LT) AutoCAD Civil 3D (solo se admiten las versiones secundarias más recientes) AutoCAD Mechanical (solo se admiten las versiones secundarias más recientes) AutoCAD Planta 3D Gráficos de AutoCAD (ya no está disponible) Diseño de AutoCAD (parte de AutoCAD LT) Ver también Gráficos de arquitectura programa de CAD Lista de programas CAD Lista de software CAD Referencias Otras lecturas William H. Brown: AutoCAD: El sistema CAD de Autodesk, Prentice Hall (1991) Richard Campbell, Barbara McNamara, Gary L. Rogers: CAD y herramientas de productividad relacionadas, John Wiley & Sons, Inc. (1995) Lee McConathy, Dale Wolf: Recogiendo las herramientas: una mirada rápida a las aplicaciones CAD de Autodesk de Microsoft, Microsoft Press (2003) Richard Campbell, Barbara McNamara, Gary L. Rogers: Aplicaciones CAD de Microsoft Autodesk: una guía rápida, Wiley Publishing (2003) Richard Campbell, Barbara McNamara, Gary L. Rogers: Aplicaciones CAD de Microsoft Autodesk: CD y DVD-ROM, Wiley Publishing (2004) R. Campbell, B.

McNamara, G. Rogers: Aplicaciones CAD de Microsoft Autodesk: una guía rápida, Wiley Publishing (2006) Autodesk Diseño y Construcción (2008). enlaces externos Aplicaciones de intercambio de Autodesk ¡AUTODESK® AUTOCAD®® HOY! – Vicepresidente de Autodesk, Ian Nagano Red de desarrolladores de Autodesk (ADN) Aplicaciones de intercambio de Autodesk Categoría:Software de diseño asistido por computadora Categoría:Software de diseño asistido por computadora para Windows Categoría:Software multiplataforma Categoría:Gestión del ciclo de vida del producto Categoría:Editores de gráficos rasterizados Categoría:Normas post-ISO Categoría:Software gratuito de diseño asistido por computadora Categoría:Software comercial propietario para Linux Categoría:Software de diseño asistido por computadora para Linux Categoría:Software de 1982 La presente invención se refiere a una mejora en un proceso de revelado en seco para material fotográfico en color sensible a la luz de haluro de plata. En un sistema reciente de procesamiento rápido de material fotográfico sensible a la luz en color, se deseaba

acortar el tiempo de procesamiento y aumentar la 27c346ba05

### **AutoCAD Descarga gratis**

En el menú principal, seleccione herramientas > línea de comandos de acad. Haga doble clic en acad.exe para abrir la línea de comandos de acad Escriba acad.exe unloadblockdata. Escriba acad.exe acabadump. Escriba acad.exe acadoebug Escriba acad.exe acaoutput. Escriba acad.exe acahelp. Escriba acad.exe acahelp all. Escriba el nombre de archivo acad.exe acahelp. Escriba acad.exe acad Escriba acad.exe acad scan. Escriba acad.exe acad import. Escriba acad.exe acad export. Ver también Lista de alternativas de AutoCAD Referencias enlaces externos Autocad en Autodesk sitio web de autocad Categoría: Introducciones relacionadas con la informática en 1994 Categoría:Software CAD para Linux Categoría:Software de diseño asistido por computadora para Linux Categoría:Software de ingeniería que usa Qt Categoría:Software gratuito de diseño asistido por computadora Categoría:Software de gráficos gratuito Categoría: Software de gráficos gratuito para Linux Categoría:Software de gráficos que usa GTK Categoría:Software de gráficos 3D Categoría:PlottersQ: ¿Cuál es la forma más eficiente de tener dos consultas de combinación? Estoy considerando tener una subconsulta Estoy tratando de averiguar cuál es la forma más eficiente de realizar esta consulta. Tengo una tabla base de elementos y cada elemento puede tener varias imágenes. Quiero unir la tabla de elementos a su respectiva tabla de imágenes. ¿Cuál es la forma más eficiente de hacer esto? Estoy considerando crear una vista o una subconsulta. CREAR VISTA `item\_pictures` COMO SELECCIONE `i`.`item\_id`, `i`.`item\_title`, `p`.`picture\_id`, `p`.`picture\_title` DESDE `elementos` `i` ÚNETE a `item\_pictures` `ip` EN `i`.`item\_id` = `ip`.`item\_id` UNIRSE A LA IZQUIERDA `imágenes` `p` ON `p`.`picture\_id` = `ip`.`picture\_id` DONDE `i`.`estado` = 1 CREAR TABLA SI NO EXISTE `item\_pictures` ( `item\_id` int(10) sin firmar NO NULO, `picture\_id` int(10) sin firmar NO NULO, `título\_imagen` varchar(

#### **?Que hay de nuevo en el AutoCAD?**

Introducción a la gestión de símbolos. Ya no debes dibujar elementos idénticos una y otra vez. Realice un seguimiento de sus símbolos para reutilizarlos y simplifique su trabajo de dibujo. Nuevas anotaciones: Cree y edite anotaciones y notas directamente en el dibujo. Por ejemplo, puede anotar un dibujo con un número de teléfono y un nombre de contacto. El número se vincula automáticamente al contacto. Asigne fácilmente nombres de tablas y espacios de trabajo a las tablas. Escriba el nombre de la tabla y se reconocerá automáticamente. Haz que sea más fácil compartir dibujos. Marque su dibujo con las palabras clave que más usa y compártalo con otros. Cambie fácilmente el estilo visual de un dibujo. Coloque fácilmente capas en el dibujo. Puede colocar objetos en cada capa de un dibujo. Agregue propiedades de texto y formas directamente a las capas. Simplifique la entrada de datos con la ventana de propiedades de datos. Agregue campos a la pestaña de entrada de datos para almacenar puntos de datos comunes en el dibujo. Agregue formato a los datos para verlos tal como los ingresó. Guarde fácilmente bloques, líneas y polilíneas. Almacene todo su trabajo de línea en bloques, sin almacenar cada línea individual. Guarde y vuelva a cargar cualquier trabajo en curso. Cree fácilmente una copia reflejada del dibujo. Edite y vea su copia espejo sin necesidad de un dibujo adicional. Sea más productivo: Agregue objetos a su dibujo sin abrir el Administrador de datos. Puede agregar objetos con un solo clic. Esto también funciona con espacios modelo. Inicie un nuevo dibujo con un clic y una sola pulsación de tecla. Puede comenzar un nuevo dibujo en un proyecto, un subproyecto o una plantilla. Agregue y modifique anotaciones fácilmente directamente en el dibujo. Cree nuevos diseños con un clic. Agregue capas en un solo paso. Una nueva capa se crea automáticamente cuando mueve objetos a una nueva área. Agregue datos a un dibujo directamente desde hojas de cálculo. Puede agregar datos desde cualquier programa de hoja de cálculo. Facilitar la búsqueda de información. Buscar dibujos con palabras clave.Puede buscar un dibujo o todos los dibujos en una plantilla. Simplifique su trabajo de dibujo mostrando archivos, carpetas y grupos de trabajo. Sus dibujos, bloques y objetos están organizados por su estructura de carpetas. Seleccione fácilmente entre editar capas y editar todo el dibujo. Puede cambiar entre el dibujo y cada capa, por ejemplo, cuando edita un espacio modelo complejo. Ahorrar

## **Requisitos del sistema For AutoCAD:**

El Apple III fue lanzado con microprocesador 6502 y 64 kilobytes de RAM. No está claro qué parte de la RAM del Apple III se usó para la expansión (si la hubo) y qué parte se usó para operaciones internas. Es posible que el Apple III utilizara 64 kilobytes de RAM para algún tipo de almacenamiento interno (además de la unidad de cinta de casete). La memoria RAM del Apple III estaba integrada y no era volátil, y se tomó la decisión de dedicar sus 64 kilobytes de memoria al almacenamiento de datos y al control del sistema.

Enlaces relacionados:

<https://werco.us/2022/06/29/autocad-crack-descargar/> [https://factorybraga.com/wp-content/uploads/2022/06/Autodesk\\_AutoCAD\\_Crack\\_\\_\\_Activacion.pdf](https://factorybraga.com/wp-content/uploads/2022/06/Autodesk_AutoCAD_Crack___Activacion.pdf) <https://expressionpersonelle.com/autocad-2019-23-0-descargar-mac-win/> <https://unique-decora.com/autodesk-autocad-24-2-crack-descarga-gratis/> <https://www.colorado.edu/english/sites/default/files/webform/haiadri919.pdf> <https://www.worthcountyboc.com/system/files/webform/valchan761.pdf> [https://mugnii.com/wp-content/uploads/2022/06/Autodesk\\_AutoCAD\\_Crack\\_\\_Clave\\_de\\_producto\\_llena\\_Mas\\_reciente.pdf](https://mugnii.com/wp-content/uploads/2022/06/Autodesk_AutoCAD_Crack__Clave_de_producto_llena_Mas_reciente.pdf) <https://www.mcgill.ca/continuingstudies/system/files/webform/cv/glebai698.pdf> <https://www.almawomenboutique.com/autodesk-autocad-2023-24-2-crack-clave-de-producto-completa-pc-windows/> <http://www.diarioelsoldecusco.com/advert/autodesk-autocad-crack-con-codigo-de-registro-gratis/> [https://cambodiaonlinemarket.com/wp](https://cambodiaonlinemarket.com/wp-content/uploads/2022/06/Autodesk_AutoCAD__Crack_Clave_serial_Descarga_gratis_WinMac.pdf)[content/uploads/2022/06/Autodesk\\_AutoCAD\\_\\_Crack\\_Clave\\_serial\\_Descarga\\_gratis\\_WinMac.pdf](https://cambodiaonlinemarket.com/wp-content/uploads/2022/06/Autodesk_AutoCAD__Crack_Clave_serial_Descarga_gratis_WinMac.pdf) <https://homeimproveinc.com/autocad-2023-24-2-crack-con-codigo-de-registro-gratis-for-pc/> <https://salty-reaches-84619.herokuapp.com/forgen.pdf> <https://ilsignoredicampagna.it/autocad-crack-for-pc/> <https://conexkw.com/2022/06/29/autocad-20-1-gratis-mas-reciente/> [https://www.templetonma.gov/sites/g/files/vyhlif3911/f/file/file/phone-contact\\_list\\_for\\_all\\_offices.pdf](https://www.templetonma.gov/sites/g/files/vyhlif3911/f/file/file/phone-contact_list_for_all_offices.pdf) [https://goodforfans.com/upload/files/2022/06/64siq5DRgS5KC5UwiSqI\\_29\\_d60b80fe8aee3e4221c6c98f3c03363d\\_file.pdf](https://goodforfans.com/upload/files/2022/06/64siq5DRgS5KC5UwiSqI_29_d60b80fe8aee3e4221c6c98f3c03363d_file.pdf) <https://avto-from.info/autocad-19-1-clave-de-licencia-pc-windows-mas-reciente/> <http://www.ndvadvisers.com/autocad-crack-descargar-5/>

<http://www.pickupevent.com/?p=27055>